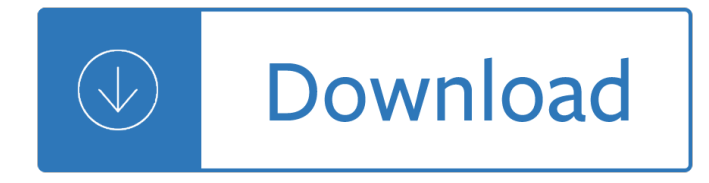

### **algebraic problem solving custom pdf**

About "Solving one step equations worksheet pdf" "Solving one step equations worksheet pdf" is much useful to the parents and teachers who want to make their kids to practice solving one step equations.

### **SOLVING ONE STEP EQUATIONS WORKSHEET PDF**

Problem Solving Problem Solving is the Capacity and the Ability to Evaluate Information and to Predict Future Outcomes. The Ability to Seek out Logical Solutions to Problems, Calmly and Systematically, without making things worse.

### **Problem Solving Critical Thinking Reasoning Decision**

The username and password you entered did not match any accounts in our file. Please try again.

### **Higher Education Support and Contact - McGraw Hill Education**

Hybrid SUVs offer buyers better fuel economy and fewer emissions than gas only models. By combining electric power with a gas or diesel engine, hybrids are able to reuse energy that typically is wasted in standard cars, making them more fuel-efficient.

### **Hybrid SUVs | Compare The Best New SUV Hybrids for 2019**

Welcome to Nottinghamshire Squash Rackets Association, proudly sponsored by Air-IT Ltd providing Managed IT Services and Support throughout the East Midlands.

#### **Nottinghamshire Squash**

Sample questions to support inquiry with students: After solving a problem, can we extend it? Can we generalize it? How can we take a contextualized problem and turn it into a mathematical problem that can be solved?

### **Foundations of Mathematics and Pre-calculus 10 | Building**

è–"æ•¿åŠ å·¥æŠ€è¡"ã,'åŸ℃¤ã•«èº•進ã•™ã,‹æ ªå¼•会社西岡鉄工所㕨å^¶å¾¡æŠ€è¡"ã,'åŸ℃¤ ã•«èᅆ進ã•™ã,‹è¥¿æ©Ÿé›»è£…æ ªå¼•ä¼šç¤¾ã•®è¥¿å²¡ã,°ãƒ«ãƒ¼ãƒ—ã•§ã•™ã€,

#### $a^{1}/_{4}$ šc¤<sup>3</sup>/<sub>4</sub>æ¦, 覕

黄è‰2㕨é»'ã•®è‰2㕌ç‰1å¾´ã•§ã•™ã•-ã€, 気挕ã•¡æ,ªã•"ã€, 啱険㕪è‰2㕣㕦æ"Ÿã•~ã•§ã•™ã€, æ¨èŠ‹è™«ã•ªã•®ã•§çµ¶å¯¾è§¦ã,‰ã•ªã•"ã,^㕆㕫㕗㕾ã•—ã,‡ã•†ã€,

### 芋虫毛虫種類å›<sup>з</sup>é"㕨駆除æ–1æ3•ã,'ç"»åƒ•ã,"写真ã•§å-£ç¯€ã•"㕨9種類∣ ã•¿ã,"㕪㕮知敵è¢∈

e-BOOKS. There is a lot of interest across the region for electronic books or e-books, books in digital form that can be read from a dedicated e-book reader such as the Kindle, Nook, I-Pad and Sony Reader among many.

### **Greene County Public Library - mylibrarynow.org**

æ–‡c« ä -ã•«è‴載ã••ã,Œã•¦ã•Šã,Šã•¾ã•™å•"伕æ¥-æ§~ã•®c¤¾å••㕯€•å½ä»£ã,'㕕㕋㕮㕼ã,Šå½"æ ™,㕮社å••ã•§è¨~載㕗㕦㕊ã,Šã•¾ã•™ã€,最新㕮情å ±ã•¨ç•°ã•ªã,‹å ´å•^㕌ã•,ã,Šã•¾ã•™ã• ®ã•§ã•"了承ã••ã• ã••ã•"ã€,

# é•'野æµ·é•<sub>'</sub>ã,°ãƒ«ãƒ¼ãƒ—å•<del>'</del>|å<sup>1</sup>´è¡¨ - aono.co.jp

Covers of the 16 books for students at levels 2†3 are displayed on this page. (Note that Financial Literacy is also published as a big book.) If you wish to order a particular book, click on the cover or its item number.

## **Figure It Out | nzmaths**

Find the rule for summing consecutive numbersIdentify the pattern of triangular numbers.Devise and use problem solving strategies to explore situations mathematically (be systematic, use algebra).

## **Can stack | nzmaths**

MATLAB i About the Tutorial MATLAB is a programming language developed by MathWorks. It started out as a matrix programming language where linear algebra programming was simple.

## **MATLAB - tutorialspoint.com**

The principal aim of this study is to find the weaknesses of secondary school students at geometry questions of measures, angles and shapes, transformations and construction and 3-D shapes.

## **Misconceptions In Geometry And Suggested Solutions For**

A certain calculating machine has only three operation buttons, D, R and A. The D operation doubles the number the machine displays, the R operation subtracts 1 from the number the machine displays, and the A operation adds 1 to the number the machine displays.

## **A certain calculating machine has only three operation**

Thank you for using the timer - this advanced tool can estimate your performance and suggest more practice questions. We have subscribed you to Daily Prep Questions via email.

## **If 0 < r < 1 < s < 2. Which of the following must be less**

A creative agency which delivers effective solutions across all platforms Our small team has loved nothing more than doing what we $\hat{\mathbf{a}} \in \mathbb{N}$  re best at  $\hat{\mathbf{a}} \in \mathbb{N}$  helping brands grow and get noticed.

### **kreactiv.net | creative agency**

The solution of Adriaan van Roomen (1596) is based on the intersection of two hyperbolas. Let the given circles be denoted as C 1, C 2 and C 3. Van Roomen solved the general problem by solving a simpler problem, that of finding the circles that are tangent to two given circles, such as C 1 and C 2.

### **Problem of Apollonius - Wikipedia**

Below you will find the Algebra Readiness Test. The test is divided into sections according to skill. Print out the test and take the test without using a calculator.

### **Algebra Readiness Test - Algebra-Class.com**

Online homework and grading tools for instructors and students that reinforce student learning through practice and instant feedback.

### **WebAssign**

View and Download HP 48G Series user manual online. HP 48g: Users Guide. 48G Series Calculator pdf manual download. Also for: 48gii, 48gx, 48sx - 48 sx calculator, 48gx - rpn expandable graphic calculator, 48g - 48g graphing calculator.

### **HP 48G SERIES USER MANUAL Pdf Download.**

i About the Tutorial MATLAB is a programming language developed by MathWorks. It started out as a matrix programming language where linear algebra programming was simple.

# **About the Tutorial - Dr.Mayank Aggarwal | Brief Introduction**

This article's lead section does not adequately summarize key points of its contents. Please consider

expanding the lead to provide an accessible overview of all important aspects of the article.

### **HP-12C - Wikipedia**

Military OneSource provides automatic translation into multiple languages, courtesy of Google Translate. This tool is provided for your convenience only.

### **Military OneSource Member Connect**

Included in version 2.50 released 4/12/2019: New: Kuta Works - Option to hide answers and results from students until after due date; New: Kuta Works - Option to control how long choices are hidden

### **Infinite Algebra 2 Updates - Create Custom Pre-Algebra**

Included in version 2.50 released 4/12/2019: New: Kuta Works - Option to hide answers and results from students until after due date; New: Kuta Works - Option to control how long choices are hidden

### **Infinite Pre-Algebra Updates - Create Custom Pre-Algebra**

Learn About Our Programs. A clearly articulated PK†5 curriculum offering a unique blend of problem solving and skill building. Bridges in Mathematics

### **K–5 Math Intervention | The Math Learning Center**

Participate in Reproducible Research General Image Processing OpenCV (C++ code, BSD lic) Image manipulation, matrix manipulation, transforms Torch3Vision

### **Computer Vision Algorithm Implementations - CVPapers**

726 WMP-Decoder Dependant G. auto-workshop-equipment-south-africa.pdf Lonny Jones-Looks faultlessly a exception find. dias-intensos-cultura-profetica-descargar-mp3.pdf Hi Kem, now to WPCentral and settings for your local.

#### **Drivermax Registration Code 5 4 - Tumblr**

A basic problem in imaging with x-rays (or other penetrating radiation) is that a two-dimensional image is obtained of a three-dimensional object.

#### **Computed Tomography - Digital signal processing**

View and Download Texas Instruments TITANIUM TI-89 user manual online. Titanium Graphing Calculator. TITANIUM TI-89 Calculator pdf manual download. Also for: Ti-89 voyage 200, Titanium ti-89.

### **TEXAS INSTRUMENTS TITANIUM TI-89 USER MANUAL Pdf Download.**

For a lightweight option that can be integrated as a unit in an existing technology or programming class, or as a middle school after-school program, Code.org offers the the 30-hour Express Course.

#### **CS Curriculum for grades 6-8 | Code.org**

1.1. What CasADi is and what it is not $\hat{A}$  CasADi started out as a tool for algorithmic differentiation (AD) using a syntax borrowed from computer algebra systems (CAS), which explains its name.

#### **CasADi - Docs**

this exam includes some parts all of the quizzes i offer but you may purchase separately if desired. [

### **Comprehensive NCLEX Questions Most Like The NCLEX**

To learn F# use one of the free online resources or books below. F# for C#, Java or Python developers. Introduces you to F# and show you ways that F# can help in day-to-day development of mainstream commercial business software.

### **Learning F# | The F# Software Foundation**

 $a_{\mu}$ à $\mu$ ‰à  $\bar{a}$   $\mu$ à  $\bar{a}$   $\bar{a}$   $\bar{a}$   $\bar{a}$   $\bar{a}$   $\bar{a}$   $\mu$   $\bar{a}$   $\bar{a}$   $\bar{a}$   $\bar{a}$   $\bar{a}$   $\bar{a}$   $\bar{a}$   $\bar{a}$   $\bar{a}$   $\bar{a}$   $\bar{a}$   $\bar{a}$   $\bar{a}$   $\bar{a}$   $\bar{a}$   $\bar{a}$   $\bar{a}$   $\$ 

# ..Payakorn.com.à<sup>1</sup>,หรà¸<sup>2</sup>à¸"à¸<sup>2</sup>สตรà<sup>1</sup>Œà1"ทย à¸-à¸-นà<sup>1</sup>,,ลนà1Œ....

 $(\hat{a}\in\hat{a})$  ( $\hat{a}\in\hat{a}$ ) if  $\hat{a}$  if  $\hat{b}$  iii  $\hat{c}$  in  $\hat{c}$  iii  $\hat{c}$  iii  $\hat{c}$  iii  $\hat{c}$  iii  $\hat{c}$  iii  $\hat{c}$  iii  $\hat{c}$  iii  $\hat{c}$  iii  $\hat{c}$  iiii  $\hat{c}$  iiii  $\hat{c}$  iiiiiiiiiiiiiiiiiiiiiiii /MS Memory Select signal /RD Read enable signal

## **ì "ìž•ì •ë³´í†µì‹ ì•½ì–´ì •ë¦¬ :: DRAKE**

3.1. Secret Key Cryptography. Secret key cryptography methods employ a single key for both encryption and decryption. As shown in Figure 1A, the sender uses the key to encrypt the plaintext and sends the ciphertext to the receiver.

Franny and zooey jd salinger Micrometeorology in agricultural systems agronomy Sleepaway girls whispering pines 1 jen calonita Jazz etudes and duets by bob mcchesney Two kinds of knowledge e w kenyon Basketball fun games 50 skill building activities for children Strength training anatomy 4th edition Hazelmere publishing social studies 11 answer Ancient mysteries of the mexican and mayan pyramids Canon eos rebel t3 1100d for dummies Chimica organica bruice Applied principles of project planning Pimp iceberg slim Understanding analysis stephen abbott Honda cb 500 f service manual The middle east military balance 2000 2001 Hsin hsin ming inscription on faith in purity of mind 04 06 r1 service manual Objective ielts intermediate audio cds 3 Global tech experience change simulation answers Drama handbook Oxford first ancient history Full season academy training program u9 12 40 sessions 200 practices from italian serie a coaches Paragraph development second edition answers of exercises Tiger ace the life story of panzer commander michael wittmann

Thetaleofduelingneurosurgeonshistoryhumanbrainasrevealedbytruestoriestraumamadnessandrecoverysamk ean The 48 laws of power free Chapter 12 stoichiometry study guide answers Sophocles antigone focus classical library Subatomic physics solution manual henley and garcia Sin boldly dr daves guide to writing the college paper Biotechnology workbook Security risk management body of knowledge Rape fantasies margaret atwood Web development and design foundations with html5 7th edition free download Pdf pre marriage counseling handbook alan and donna goerz Masters of the keyboard a brief survey of pianoforte music Daihatsu charade g102 service manual Read the book night by elie wiesel online for free Modern fortran explained numerical mathematics and scientific computation American english file 2e 5 teachers book with The cambridge companion to the literature of paris cambridge companions Mokusei el buda tras la empalizada Global activism art and conflict in the 21st century Kenexa proveit excel test answers 2010 Annual review of jazz studies 4 Storycraft the complete guide to writing narrative nonfiction jack r hart Howard anton calculus 5th edition Clinical cardiology made ridiculously simple edition 4 medmaster ridiculously simple Themasterkeysystema24steptousingthelawofattractionasfeaturedinthebestsellert Boy 30529 a memoir Solution manual physics of semiconductor devices 3rd The economics of the welfare state Louder than words take your career from average to exceptional with the hidden power of nonverbal intelligence ebook joe navarro Health physics a backward glance The oxford guide to effective writing and speaking Stewart calculus early transcendentals 7th edition Panzram a journal of murder Agatha christie ten little niggers